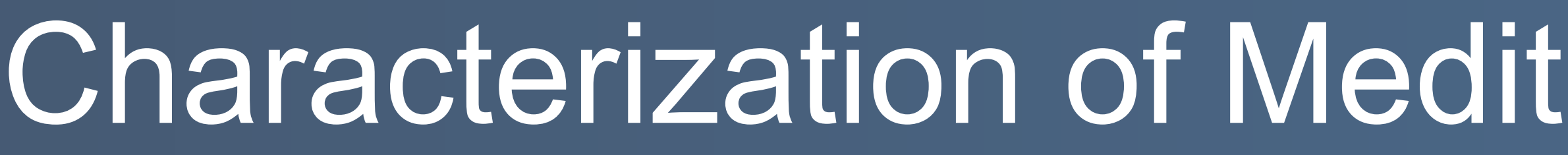

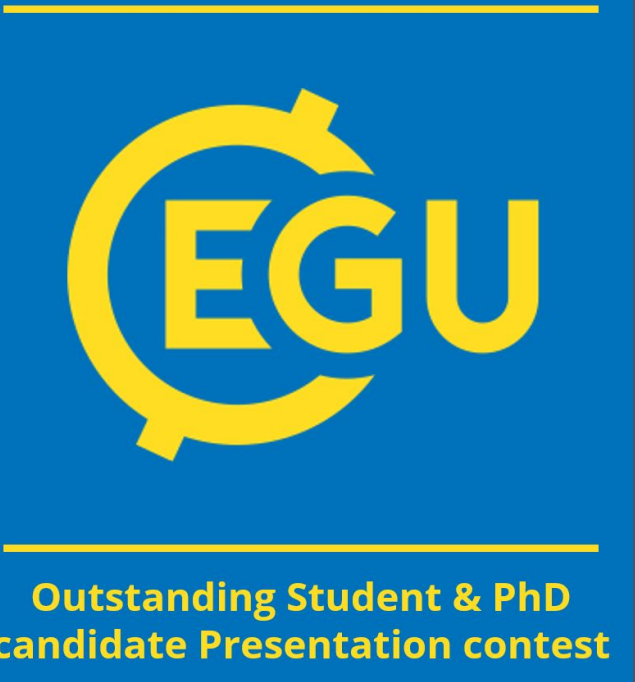

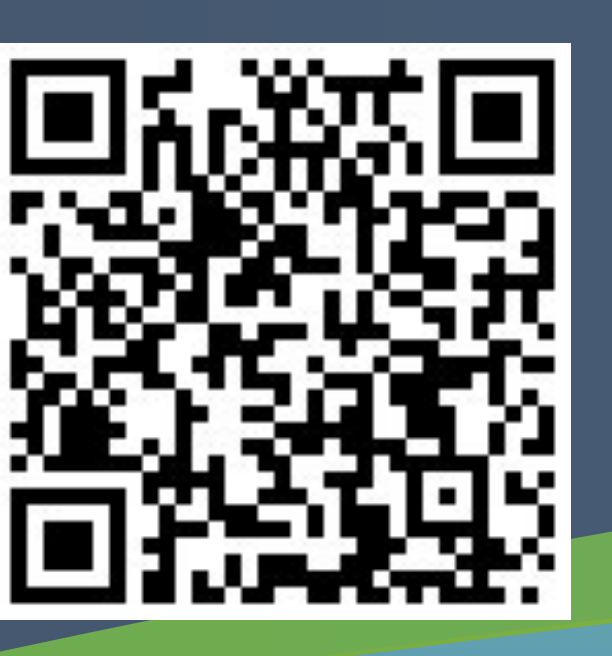

<sup>1</sup>Instituto de Física de Cantabria (IFCA), CSIC-Universidad de Cantabria, Santander, Spain <sup>2</sup>Departamento de Matemática Aplicada y Ciencias de la Computación, Universidad de Cantabria, Santander, Spain <sup>3</sup>Grupo de Meteorología y Computación,Universidad de Cantabria, Unidad Asociada al CSIC, Santander, Spain <sup>4</sup>MeteoGalicia, Consellería de Medio Ambiente, Territorio y Vivienda - Xunta de Galicia, Santiago de Compostela, S

# Characterization of Mediterranean large-scale atmospheric circulation based on Jenkinson-Collison Weather Type classification. Juan Antonio Fernández-Granja<sup>1</sup>, Ana Casanueva<sup>2,3,</sup> Joaquín Bedia<sup>2,3</sup>, Swen Brands<sup>1,4</sup>, and Jesús Fernández<sup>1</sup>

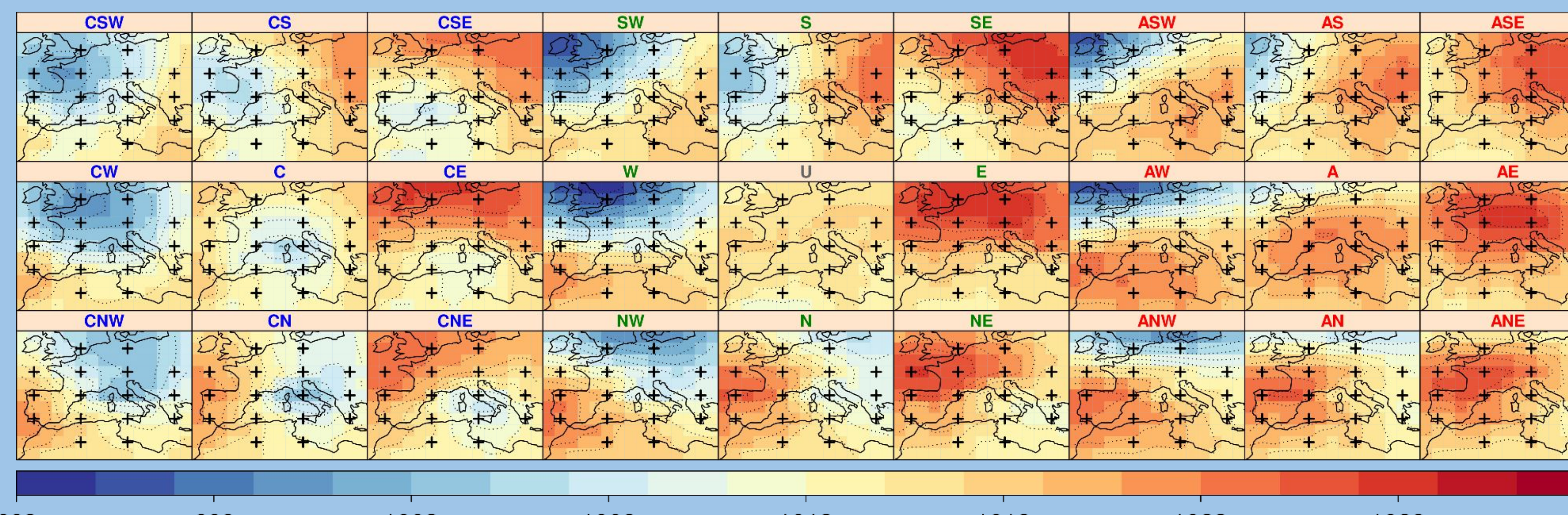

Fig. 1: Composite SLP maps (hPa) and isobars for the different JC-WTs for a classification centered over south-western Europe  $(40∘N, 10∘W).$ 

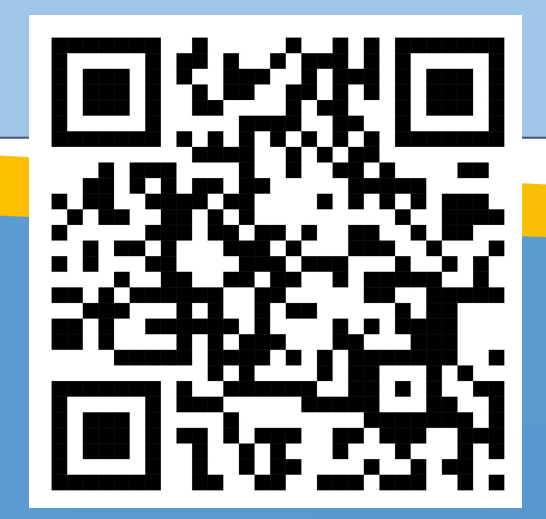

We thank our colleague Sixto Herrera for sharing the Blocking Index Database used in this study and the NOAA Climate Prediction Center for making publicly available the monthly teleconnection indices.

D2020-116595RB-I00), funded by MCIN/AFI/10 13039/ 501100011033. The authors also acknowledge support from: JAF: Project ATLAS (PID2019-111481RB-I00), and grant PRE2020-094728 funded by MCIN/AEI/10.13039/501100011033 and ESF investing in your future. AC: Project COMPOUND (TED2021-131334A-I00) funded by MCIN/AEI/10.13039/501100011033 and by the European Union NextGenerationEU/PRTR. SB: European Commission NextGenerationEU (Regulation EU 2020/2094), through CSIC's Inter-disciplinary Thematic Platform Clima (PTI Clima) "Development of Operational Climate Services"

o Frequency of annual A type conditioned on the different blocking situations increases to 32, 38 and 38% of days for ATL, EUR and RUS, respectively, from marginal frequencies (all around 14-20% of days, not shown). Seasonal relative frequencies of A and C types under normal and blocking conditions are compared in Fig. 3. It can be observed an increase in A type seasonal frequency and a decrease in C type seasonal

○ White hatched pixels exhibit frequencies that are not significantly different from the "not conditioned" frequency after two-sided Z-test of proportions

o JC-WT classification exhibits a remarkable sensitivity to the typical dipole structure of NAO and SCAND patterns and the EA monopole west of the

o In general, typical global patterns and links of the three teleconnection indices are captured by the JC-WT, in addition to some previously undocumented relationships, i.e. an association between cyclonic circulation types in the western Sahara desert and the SCAND index (active in DJF and JJA), or a dipole of cyclonic types in the Bering and Arctic Seas, contrasted by anticyclonic types in the subtropical central North Pacific

- Brands, S., Casanueva, A., Fernández, J. 2021. Global Extra-tropical Circulation Database based on the Jenkinson-Collison Classification calculated with 6-hourly mean sea-level pressure fields from various reanalysis datasets (1.0.0-alpha) [Data set]. Zenodo. DOI: 10.5281/zenodo.5761258.
- Jenkinson, A., Collison, F., 1977. An Initial Climatology of Gales over the North Sea. Technical Report 18. Meteorological Office. Bracknell, UK
- Jury, M.W., Herrera, S., Gutierrez, J.M., Barriopedro, D., 2019. Blocking representation in the ERA-Interim driven EURO-CORDEX RCMs. Climate Dynamics 52, 3291–3306. DOI: 10.1007/s00382-018-4335-8.
- Soares, P.M.M., Maraun, D., Brands, S., Jury, M.W., Gutiérrez, J.M., San Martín, D., Hertig, E., Huth, R., Belusić Vozila, A., Cardoso, R.M., Kotlarski, S., Drobinski, P., Obermann-Hellhund, A., 2018. Process-based evaluation of the VALUE perfect predictor experiment of statistical downscaling methods. International Journal of Climatology 39, 3868–3893. DOI: 10.1002/joc.5911.
- **Jenkinson-Collison Weather Type (JC-WT):** 6-hourly catalogue derived from ERA-Interim reanalysis, openly available on Zenodo (Fernández-Granja et al., 2021). We considered the latitudinal band 20ºN - 80ºN, 1979-2005 (Fig. 1) ● **Blocking Index (BI):** Jury et al. (2019). Calculated using Z500 from
- ERA-Interim, 1981-2005. 3 different BI series, one for each region (ATL, EUR and RUS, see "purple" polygons from Fig. 2a).
- **Teleconnection indices North Atlantic Oscillation (NAO), Scandinavian pattern (SCAND) and East Atlantic pattern (EA)**: Derived from Z500, 1979-2005. Monthly series for the main teleconnection indices affecting Europe retrieved from the NOAA Climate Prediction Center

(<https://www.cpc.ncep.noaa.gov/data/teledoc/telecontents.shtml>).

## 2. METHODS AND DATA

### 4. CONCLUSIONS

● Our findings underline the **potential of the JC-WT classification in detecting** the imprint of **the main modes of atmospheric** low-frequency **variability** on the regional near-surface circulation.

ECSIC UGEIF(A T

- **JC-WTs significantly correlate with** the monthly-averaged **main modes** of low-frequency variability (which have their imprint on the geopotential in the mid-troposphere) **and capture** a dedicated **blocking index.**
- **JC-WTs** reproduces well known teleconnection areas, and, to the authors' knowledge, it also **reveals some previously undocumented relationships**.
- For each large-scale configuration, a **spatially and temporally** coherent regional **signature is obtained in the form of** easily interpretable **types**.

# 5. REFERENCES AND ACKNOWLEDGEMENTS

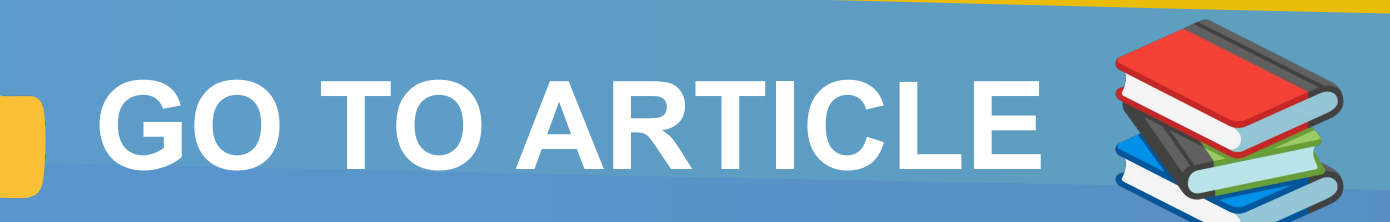

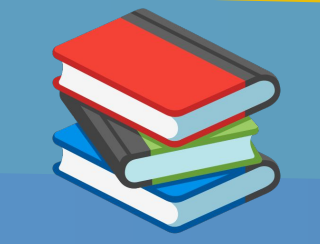

### **Funding**

JF: European Union's Horizon Europe research and innovation programme under grant agreement No 101081555 (IMPETUS4CHANGE).

# juan.fernandez@unican.es (iii) https://www.researchgate.net/profile/Juan-Antonio-Fernandez-Granja

- The **European climate is affected by** large-scale anomalous situations operating at multiple scales (Soares et al., 2018), such as teleconnection indices (i.e. **NAO, SCAND or EA**) or **atmospheric blocking** situations.
- The **evaluation of** new generations of global climate models (**GCMs) with respect to their large-scale circulation** features **is crucial** for model development and has also been brought into focus by the downscaling community, interested in the suitability of GCMs for downscaling purposes.
- Weather typing techniques are a useful tool to classify the full diversity of synoptic situations into a few recurrent patterns that can serve as objective characterizations of either global or regional atmospheric circulation. A well-known weather typing classification algorithm is the **Jenkinson-Collison Weather Type** (JC-WT, Jenkinson and Collison, 1977) approach.
- We assess the **ability of the JC-WT** classification **to characterize** the low-level spatiotemporal signature of the **large-scale major modes of atmospheric variability** relevant for Europe, and its seasonal variation.

### 1. INTRODUCTION

### **JC-WT with the most frequent type at a given grid-box of the Northern Hemisphere conditioned on blocking events** (Fig. 2a):

- 
- A zonal circumpolar belt is located at mid-to-high latitudes over the continents and shifting southward to the sub-tropics over the ocean areas.
- frequency.
- with a confidence level of 95 %.

### **JC-WT yielding the highest positive Pearson correlation coefficient with the NAO, SCAND and EA** (Fig. 2b):

- British Isles with extended opposite anomalies over subtropical areas.
- (active in JJA).
- Seasonal teleconnection patterns shifts are also captured by the JC-WT.
- White hatching hides grid points with non-significant correlation for a confidence level of 95%.

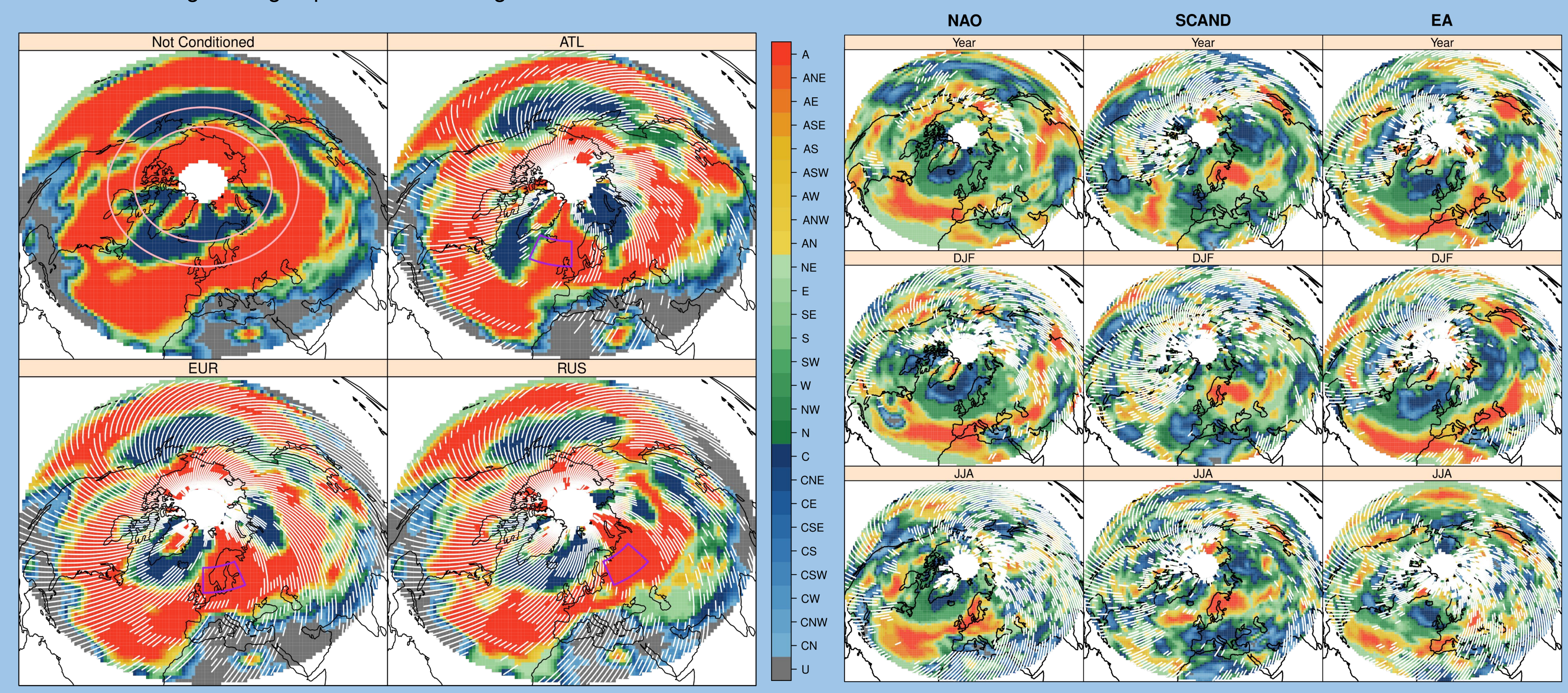

○ Purely anticyclonic (A) type is most frequent at the blocking centre (see "purple" polygons) in all cases (ATL, EUR and RUS) of blocking conditioning.

### 3. RESULTS

- 
- 

Fig. 2a: Sensitivity of JC-WT classification to blocking events. Fig. 2b: Sensitivity of JC-WT classification to teleconnection patterns.

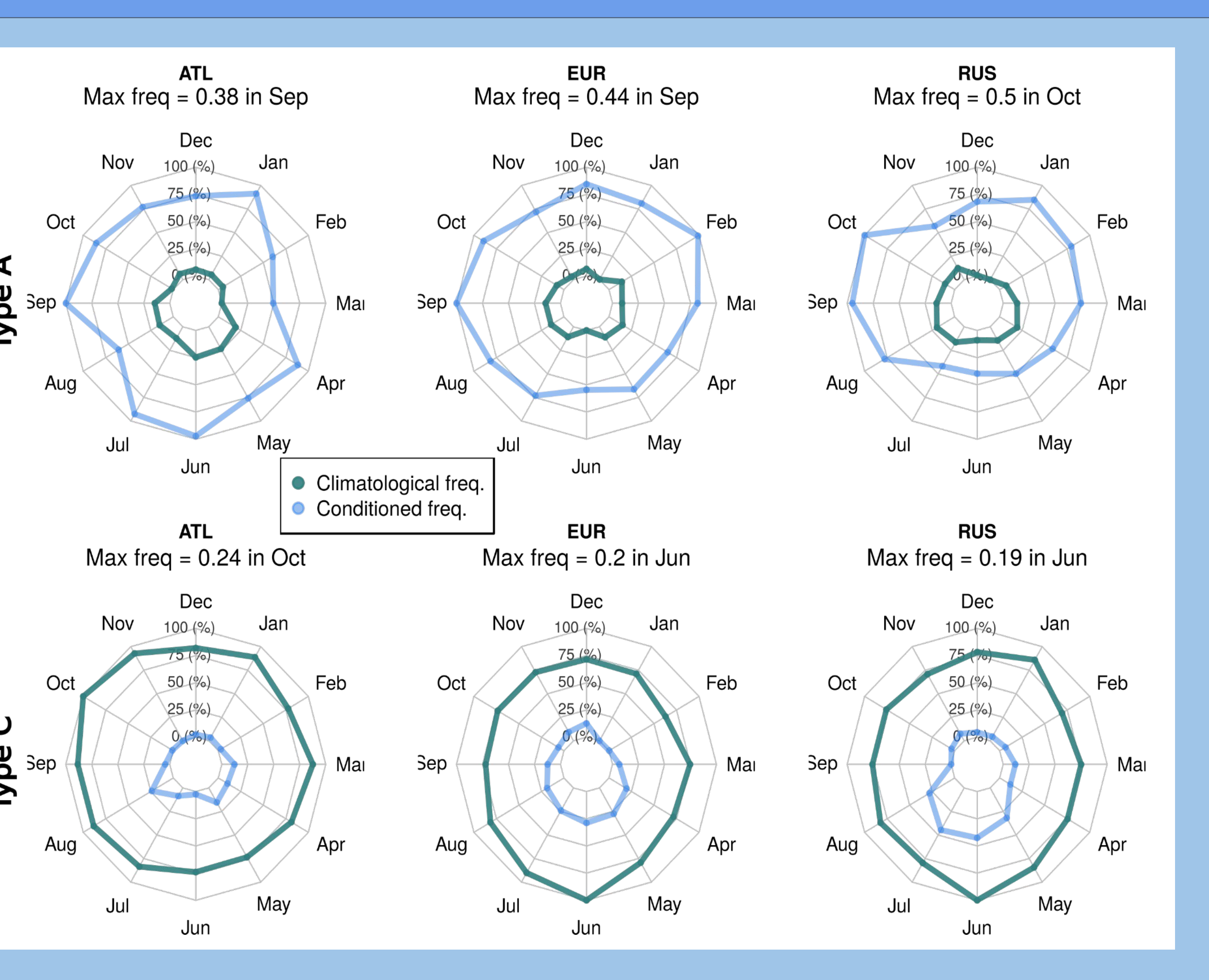

Fig. 3: Unconditioned monthly frequencies (green line) of culation types A (purely anticyclonic, upper row) and C (purely cyclonic, lower row) as compared to their blocking-conditioned frequencies (blue line) for ATL, EUR and RUS ubdomains (left, center and right columns respectively). Frequencies calculated for the period 1981-2005. Frequencies are relative to the maximum in each panel, indicated in the corresponding titles.